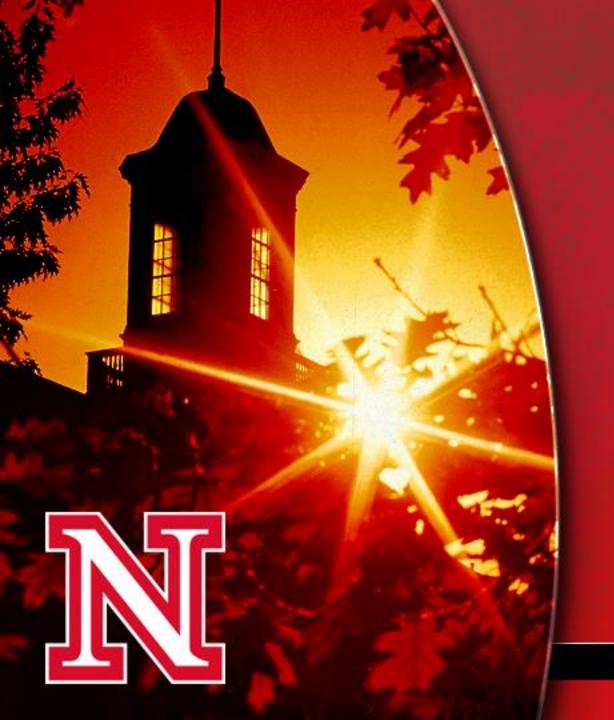

Best Practices
for Academic
Advising:
Utilizing
Technology to
Increase
Efficiency

Celeste Spier & Nicole Smith

UNIVERSITY OF NEBRASKA-LINCOLN

### Poll

- How many use MyPLAN?
- How many use MyPLAN while working with the student?
- How many enter MyPLAN notes at a later time?
- How many use the additional functions within Microsoft Office 365 (such as: tasks, categories)?

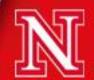

## Microsoft Office 365

- How to integrate:
  - 1. Calendar
  - 2. Tasks
  - 3. Categories
  - 4. Email

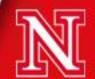

### Email and Calendar

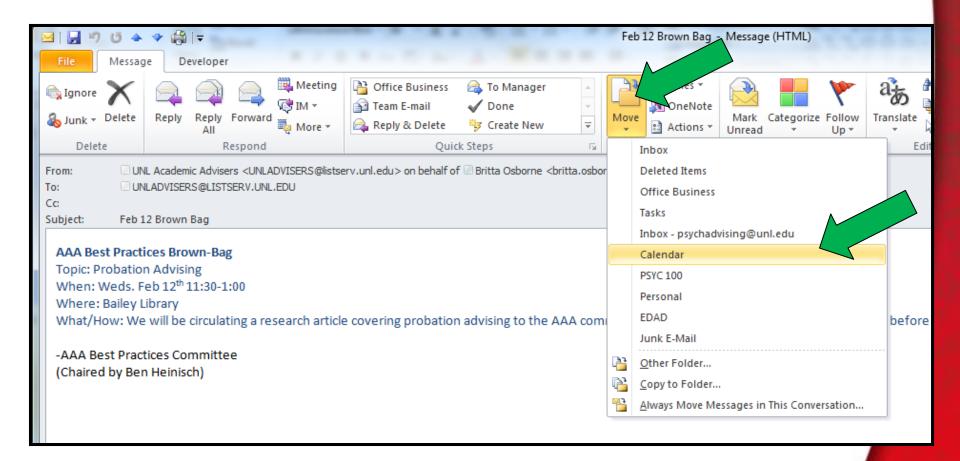

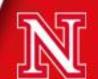

### How to Use "Tasks" Function

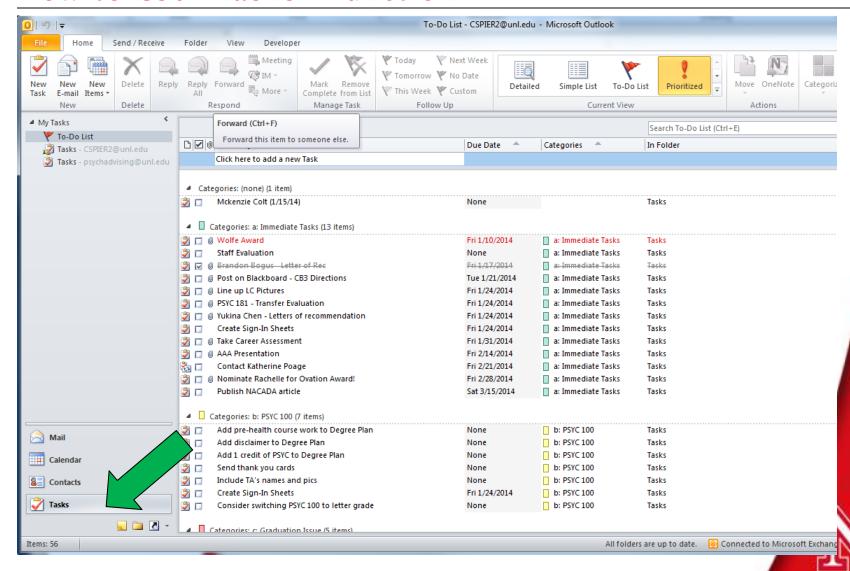

## Task Options

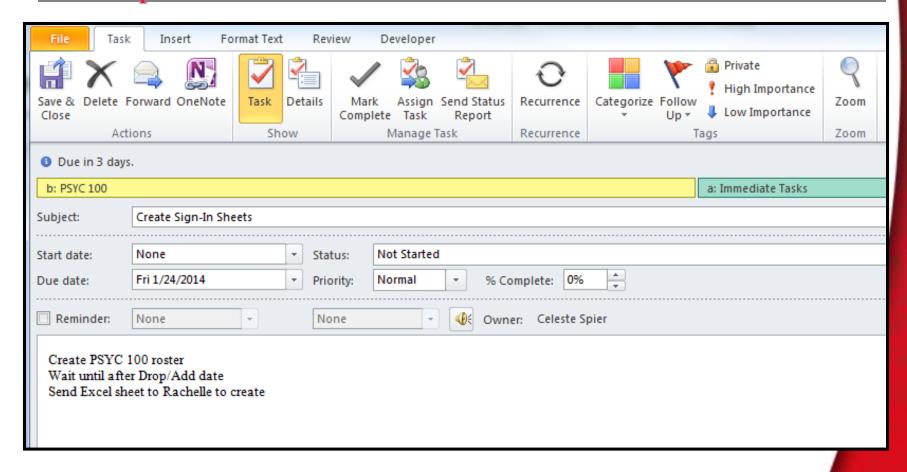

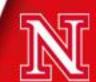

### Email and Tasks

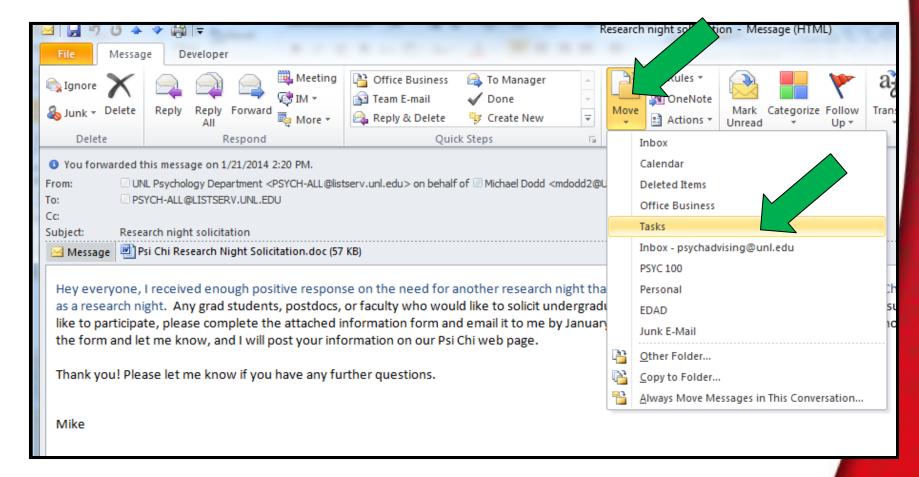

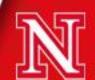

### Categories

 Can be used in Email, Calendar, and Tasks to organize by topic.

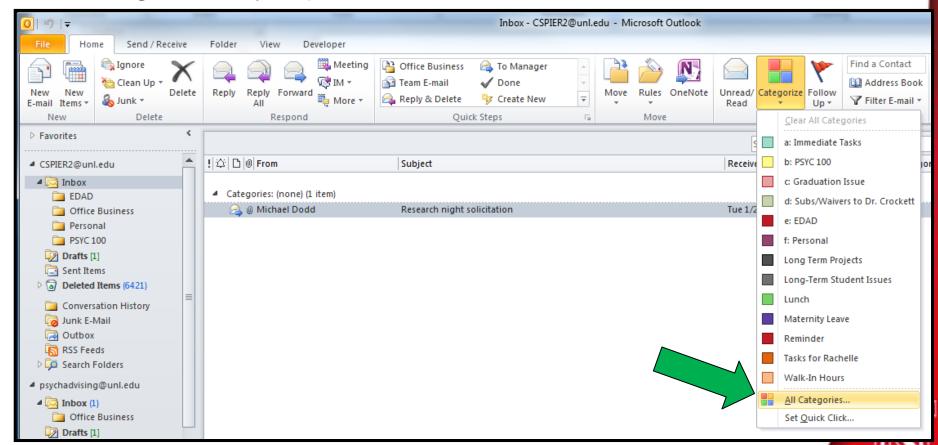

## **Templates**

- Email (Demo/Example)
- Advising Notes (Demo/Example)

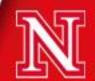

#### Shortcuts

- Control X = Cut
- Control C = Copy
- Control V = Paste
- Control A = Select All
- Control P = Print

### **Examples:**

Type email response > Control A > Control C > Switch to MyPlan > Control V.

Type notes in Word Document during appointment > Control A > Control C > Switch to MyPlan > Control V.

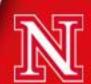

# Office Setup- Courtesy of Megan Friesen CBA

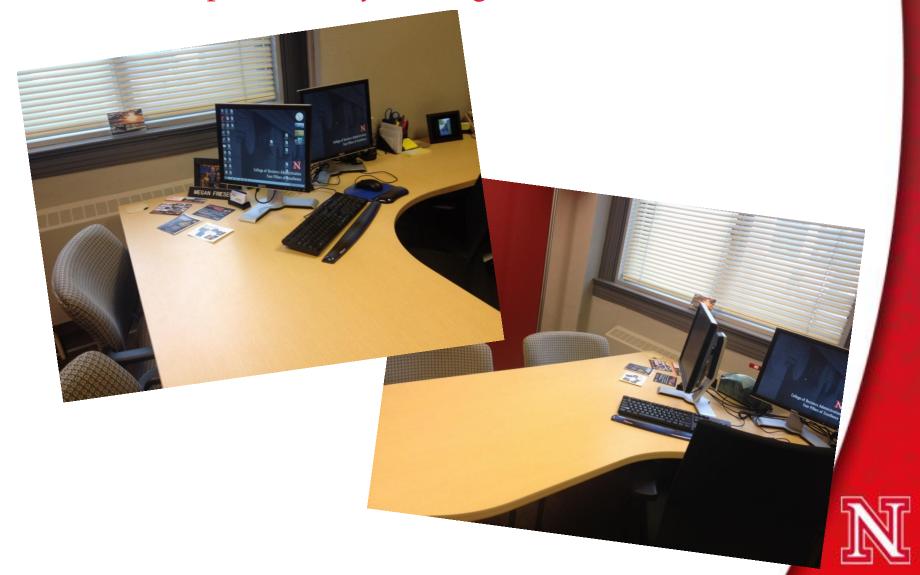

# Office Setup- Courtesy of Kayla Person- ENGR

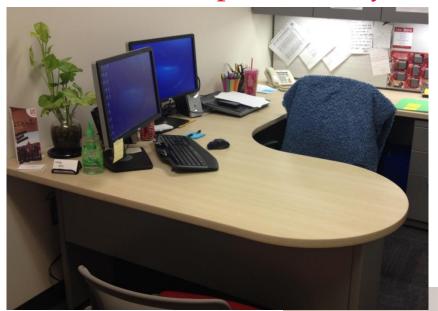

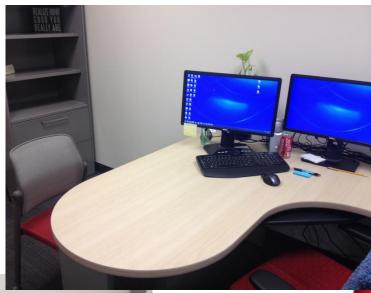

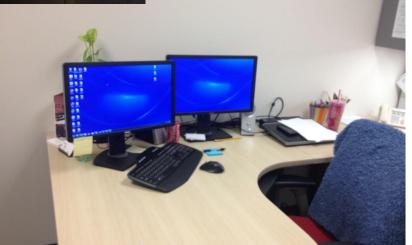

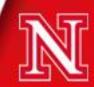

# Office Setup- Courtesy of Christina Fielder- ASC

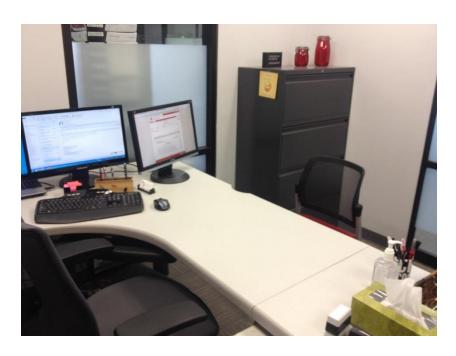

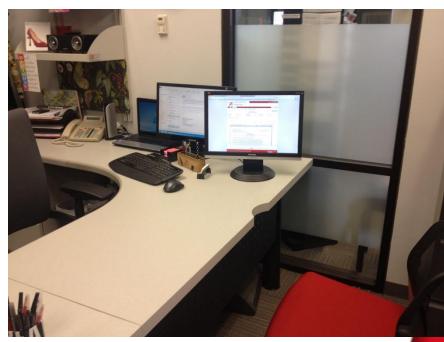

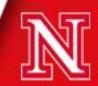

# Office Setup- Nicole Smith- FYE & TP

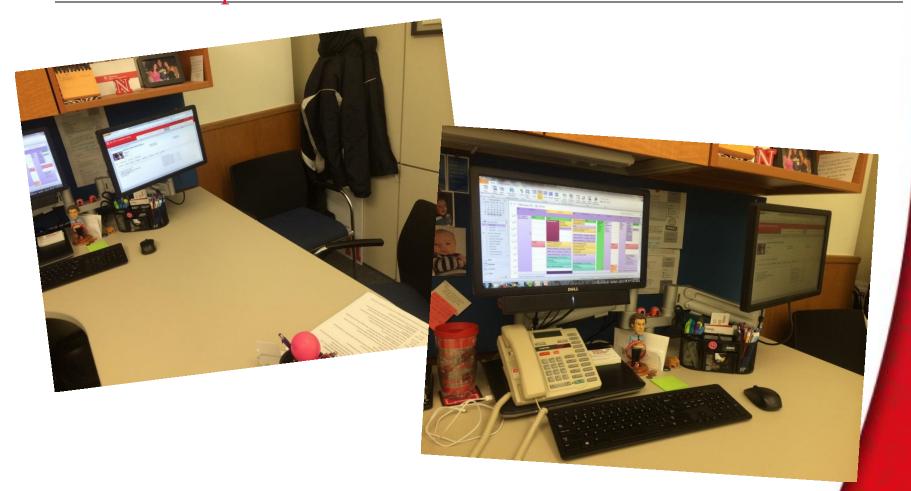

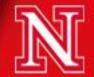

## Role Play

- Advisor Student Meeting
- Thanks to Paul Breitkreutz and Joey Lynch!!!

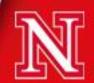

## Sample MyPLAN Email

From: \_\_myplan@unl.edu

To: \_\_myplan

Cc:

Subject: [MyPLAN-Test] Cody Hamilton: spring class

The following note has been added to your student folder by Paul Breitkreutz:

POLS 160 (international relations) - 3 ENGL 150 - 3 ACE 7 - 3 SPAN 101 - 5

To follow-up on this note, please contact Paul Breitkreutz at <a href="myplan@unl.edu">myplan@unl.edu</a>.

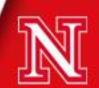

## Small Group Discussions

- What are some challenges you face in integrating technology and advising?
- What are you currently using that is working well?
- How have you overcome the initial discomfort of typing while the student is present?
- What are common emails that you are constantly answering that you could create a template for?
- What is one thing you could implement within the next week that could make your life easier?

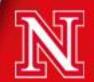

# Large Group Discussions

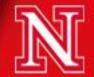

Click to edit or add your credits

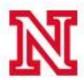

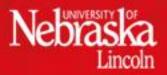

©2007 The Board of Regents of the University of Nebraska. All rights reserved.